©МатБюро - Решение задач по математике, экономике, статистике, программированию

# Расчетно-графическая работа

#### Математическая статистика

Выборки сделаны из генеральной совокупности, распределенной по нормальному закону.

Для заданной статистической совокупности:

- составить интервальный вариационный ряд;

- вычислить относительные частоты;

- вычислить эмпирическую функцию распределения;

- построить графики (гистограммы) относительных частот и эмпирической функции распределения;

- вычислить выборочные: среднее значение, дисперсию, среднеквадратическое отклонение и определить выборочные моду и медиану.

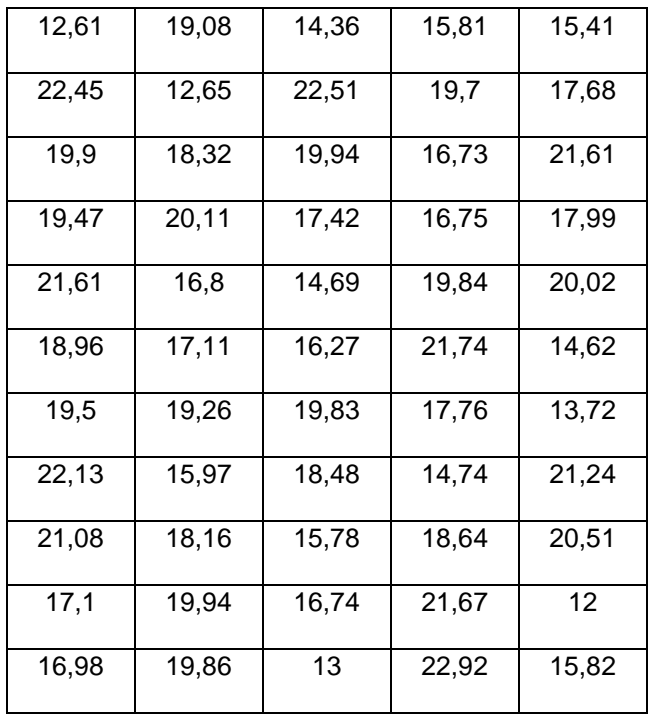

©МатБюро - Решение задач по математике, экономике, статистике, программированию

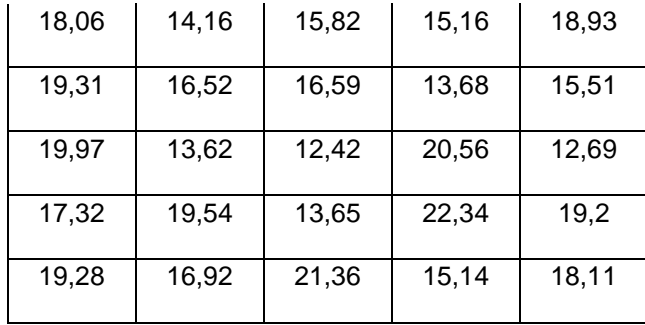

Решение. Объем выборки  $n = 80$ . Минимальный элемент  $x_{\min} = 12,00$ , максимальный элемент  $x_{\text{max}} = 22.92$ , размах  $R = x_{\text{max}} - x_{\text{min}} = 22.92 - 12 = 10.92$ . Количество интервалов найдем по формуле  $N = \sqrt{n} = \sqrt{80} \approx 9$ . Длина интервала  $k = \frac{R}{N} = \frac{10,92}{8} \approx 1,25$ 9  $k = \frac{R}{R}$ *N*  $=\frac{R}{N}=\frac{10,32}{8}\approx 1,25$  (округлили до большего удобного значения). Составим интервальный ряд, сдвигая начало и конец ряда на 0,16 и 0,17 влево и вправо соответственно. Подсчитаем количество вариант, попавших в каждый интервал и получим (начало интервала включаем):

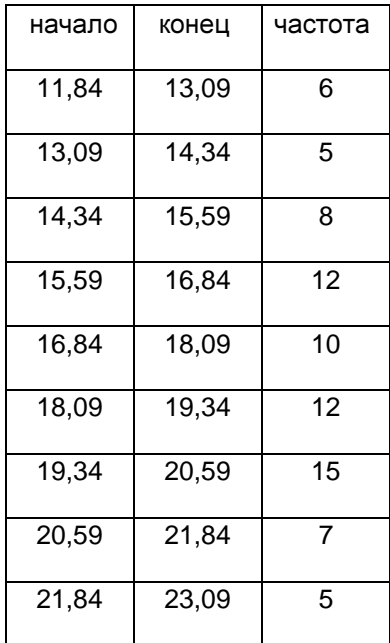

©МатБюро - Решение задач по математике, экономике, статистике, программированию

Вычислим середины интервалов, а также относительные частоты 80  $\mu_i = \frac{n_i}{n} = \frac{n_i}{20}$  $w_i = \frac{n_i}{n} = \frac{n_i}{n}$ *n*  $=\frac{n_i}{n_i}=\frac{n_i}{20}$ . В последнем столбце запишем также накопленные относительные частоты для построения эмпирической функции распределения. Получаем расчетную таблицу:

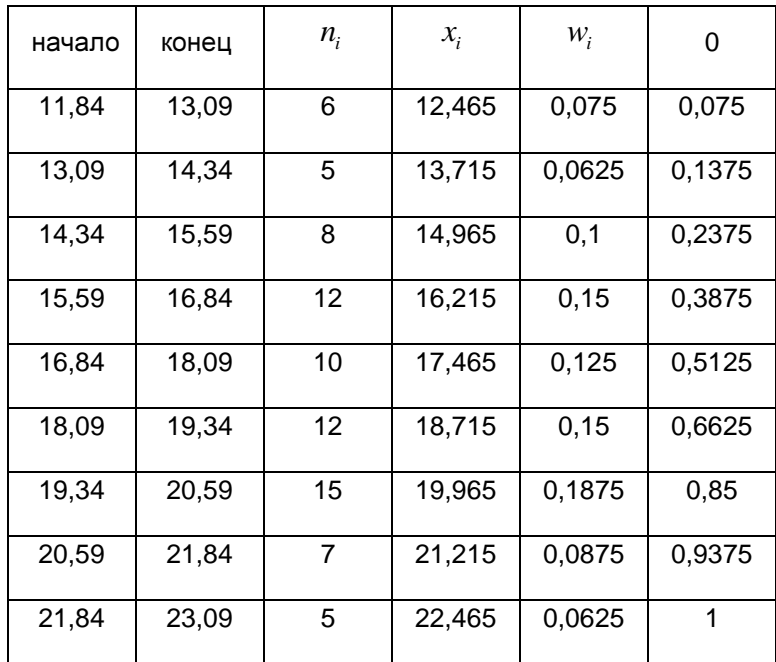

Строим гистограмму относительных частот:

©МатБюро - Решение задач по математике, экономике, статистике, программированию

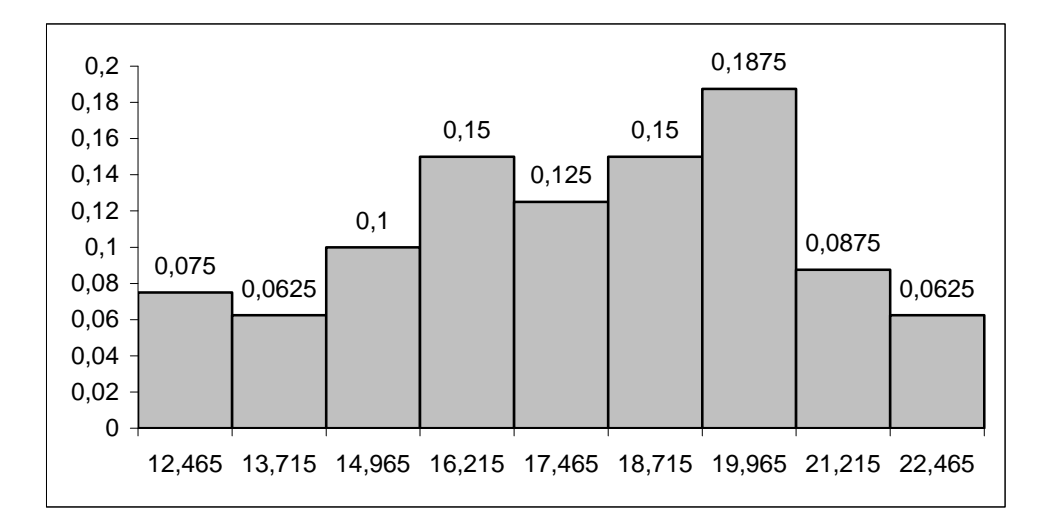

Строим график эмпирической функции распределения.

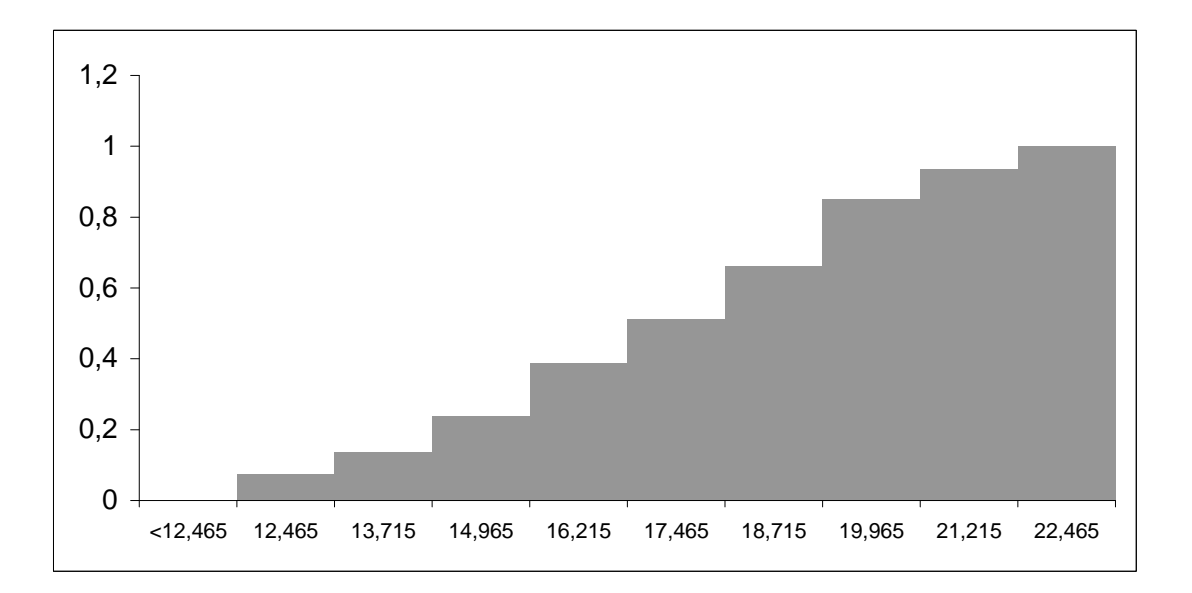

Вычислим выборочные: среднее значение, дисперсию, среднеквадратическое отклонение. Введем ложный нуль: *C* =17,465 - варианта, стоящая в середине ряда.

©МатБюро - Решение задач по математике, экономике, статистике, программированию

Среднее значение:

$$
\overline{X}_n = \frac{1}{n} \sum \frac{(x_i - C)}{k} m_i \cdot k + C = \frac{1}{80} \cdot 16 \cdot 1, 25 + 17, 465 = 17,715
$$

Дисперсия:

$$
S_n^2 = \frac{1}{n} \sum \frac{(x_i - C)^2}{k^2} m_i \cdot k^2 + (\overline{X}_n - C)^2 = \frac{1}{80} \cdot 400 \cdot 1,25^2 + (17,715 - 17,465)^2 = 7,875
$$

Среднеквадратического отключение 
$$
\sqrt{s^2} = \sqrt{\frac{n}{n-1} s_n^2} = \sqrt{\frac{80}{79} 7,875} \approx 2,824.
$$

Расчетная таблица:

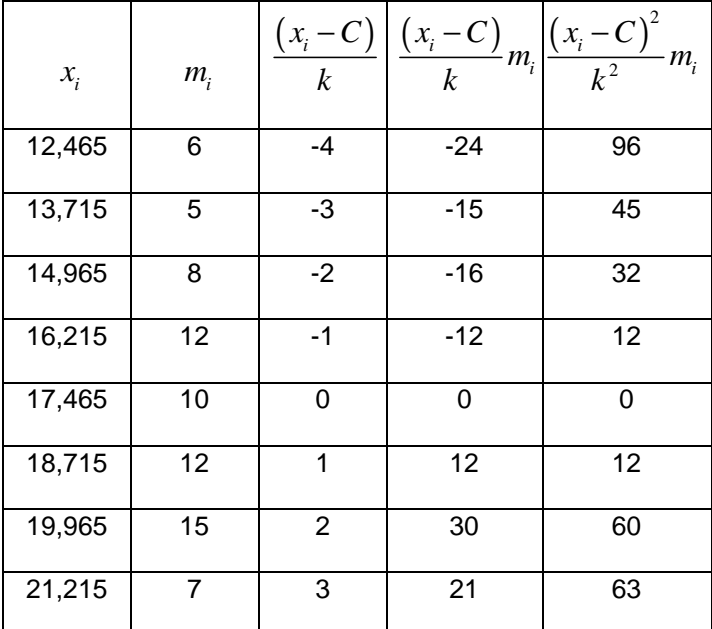

©МатБюро - Решение задач по математике, экономике, статистике, программированию

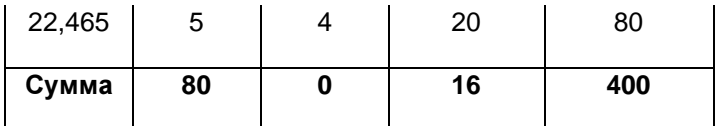

Определим выборочные моду и медиану.

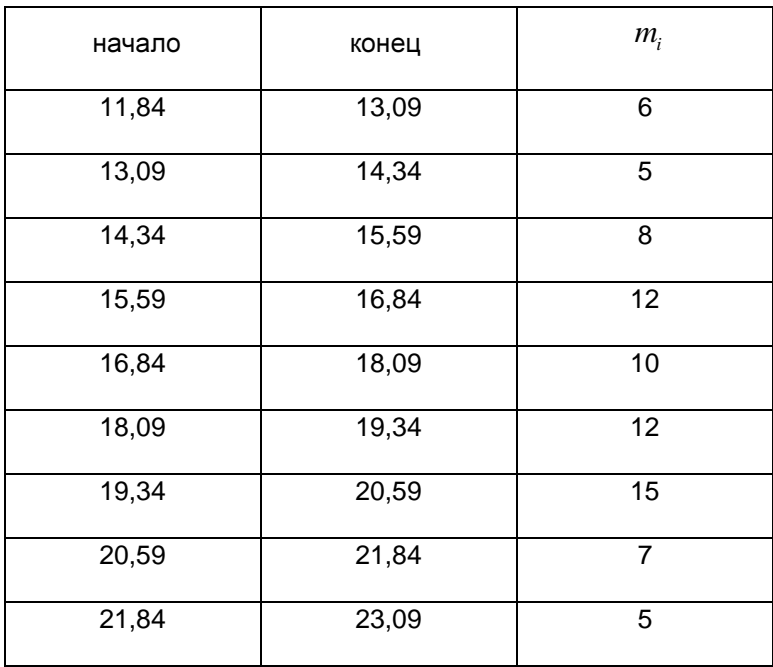

Мода:

$$
M_o = x_o + k \frac{m_i - m_{i-1}}{(m_i - m_{i-1}) + (m_i - m_{i+1})}
$$

$$
m_i = 15
$$
 - максимальная частота,  $m_{i-1} = 12$ ,  $m_{i+1} = 7$ ,

 $x_{_o}$  = 19,34 - начало модового интервала.

©МатБюро - Решение задач по математике, экономике, статистике, программированию

Получаем:

$$
M_o = 19,34+1,25 \frac{15-12}{(15-12)+(15-7)} \approx 19,68
$$

Медиана:

$$
M_e = x_0 + k \frac{\left(\frac{n}{2} - T_{i-1}\right)}{m_i}, T_{i-1} = \sum_{j=1}^{i-1} m_j,
$$

 $x_{0} = 16,84\;$  - начало медианного интервала (  $F_{n}^{\;\ast}\left( x\right)$   $\leq$   $1/$   $2$  ),

$$
T_{i-1}=31,
$$

 $m_i = 10$  - частота медианного интервала.

Получаем:

$$
M_e = 16,84 + 1,25 \frac{(40-31)}{10} = 17,965.
$$